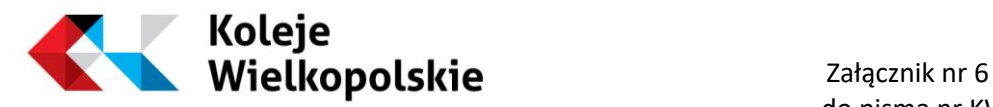

## **Zmiana nr 3 do Taryfy przewozowej (KW-TP)**

(obowiązuje od 1 marca 2017 roku)

W Taryfie Przewozowej Spółki Koleje Wielkopolskie (KW-TP) obowiązującej od dnia 1 października 2015 roku, wprowadza się następujące zmiany:

# I. W spisie treści w DZIALE III WZORY DOKUMENTÓW UPRAWNIAJACYCH DO ULG USTAWOWYCH:

# 1. Skreśla się: "WZÓR NR 12(1) LEGITYMACJA PRZEDSZKOLNA DLA DZIECKA NIEPEŁNOSPRAWNEGO …….. 154"

2. Tytuł WZÓR NR 13(1) otrzymuje brzmienie:

**"WZÓR NR 13 (1)** LEGITYMACJA SZKOLNA DLA UCZNIÓW NIEPEŁNOSPRAWNYCH WE WSZYSTKICH TYPACH SZKÓŁ ARTYSTYCZNYCH..............................................[.1536](#page-3-0)"

3. Tytuł WZÓR NR 14(1) otrzymuje brzmienie:

## "**WZÓR NR 14 (1)** LEGITYMACJA SZKOLNA DLA UCZNIÓW WSZYSTKICH TYPÓW SZKÓŁ ARTYSTYCZNYCH Z WYJĄTKIEM UCZNIÓW NIEPEŁNOSPRAWNYCH………159"

4. Tytuł WZÓR NR 14(2) otrzymuje brzmienie:

**"WZÓR NR 14 (2)** LEGITYMACJA SZKOLNA DLA UCZNIÓW WSZYSTKICH TYPÓW SZKÓŁ, Z WYJĄTKIEM SZKÓŁ POLICEALNYCH I SZKÓŁ DLA DOROSŁYCH, ORAZ UCZNIÓW NIEPEŁNOSPRAWNYCH....................................................................[.153](#page-5-0)"

5. Dodaje się WZÓR NR 39(1)w brzmieniu:

"**WZÓR NR 39 (1)** LEGITYMACJA WETERANA POSZKODOWANEGO FUNKCJONARIUSZA…………..192a"

## II. W DZIALE I OPŁATY PRZEWOZOWE

- 1. Tabela nr 1:
	- a) na stronie nr 15, nad tabelą, w punkcie 2 zapis w nawiasie otrzymuje brzmienie (Dz. U. z 2016r., poz. 1943 z późn. zm.).
	- b) w tabeli nr 1 na stronie 15 w pozycji 3 kolumna Uprawnieni do ulgi, zapis w nawiasie otrzymuje brzmienie (Dz. U. z 2016r. poz. 1799 z późn. zm.)
	- c) na stronie 15 pod tabelką w punkcie 1 skreśla się literę d;
- 2. Tabela nr 2 na stronie nr 22 :
	- d) nad tabelą w punkcie 1 zapis w nawiasie otrzymuje brzmienie (Dz. U. z 2016r., poz. 871 z późn. zm.).
	- e) nad tabelą w punkcie 2 zapis w nawiasie otrzymuje brzmienie (Dz. U. z 2016r., poz. 1255).

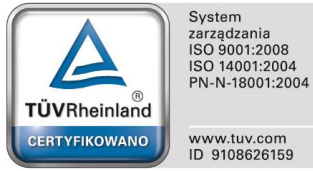

**Koleje Wielkopolskie** s**p. z o.o.** tel. +48 61 27 92 700, fax. +48 61 27 92 709 e-mail: biuro@kolejewielkopolskie.com.pl www: www.kolejewielkopolskie.com.pl

NIP: 778 146 97 34 REGON: 301362581 KRS: 0000349125

Sąd Rejonowy Poznań - Nowe Miasto i Wilda w Poznaniu, VIII Wydział Gospodarczy Krajowego Rejestru Sądowego Kapitał zakładowy 23.726.500,00 zł.

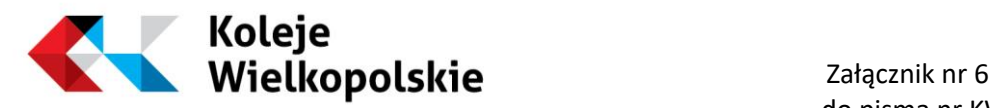

- f) pod tabela litera d zapis w nawiasie otrzymuje brzmienie (Dz. U. z 2012r., poz. 229 z późn. zm.).
- g) pod tabela litera e zapis w nawiasie otrzymuje brzmienie (Dz. U. z 2013r., poz. 1470 z późn. zm.).

## III. W dziale II Postanowienia taryfowe

## Rozdział 1

1. W §1 ust. 2:

- 1) w punkcie 1 zapis w pierwszym nawiasie otrzymuje brzmienie (Dz. U. z 2015r. poz. 915 z późn. zm.);
- 2) w punkcie 4 zapis w pierwszym nawiasie otrzymuje brzmienie (Dz. U. z 2016r. poz. 871 z późn. zm.);
- 3) w punkcie 5 zapis w pierwszym nawiasie otrzymuje brzmienie (Dz. U. z 2016r. poz. 1255);
- 4) w punkcie 6 zapis w pierwszym nawiasie otrzymuje brzmienie (Dz. U. z 2016r. poz. 1510 z późn. zm.);
- 5) w punkcie 8 zapis w nawiasie otrzymuje brzmienie (Dz. U. z 2016r. poz. 1799 z późn. zm.);
- 6) Punkt 9 otrzymuje brzmienie:
	- "9) Regulaminem Kolejowych Przewozów Pasażerskich Samorządu Województwa Wielkopolskiego – zwany dalej Regulaminem;"

## Rozdział 3

- 1. W §15 ust. 2 pkt 2 zapis w nawiasie otrzymuje brzmienie (Dz. U. z 2016r., poz. 1799 z późn. zm.).
- 2. W §18 ust. 1 pkt 2 -zapis w nawiasie otrzymuje brzmienie (Dz. U. z 2016r., poz. 871 z późn. zm.).
- 3. W §20 ust. 1 pkt 5 -zapis w nawiasie otrzymuje brzmienie (Dz. U. z 2016r., poz. 1255).
- 4. W §20 ust. 1 pkt 6 -zapis w nawiasie otrzymuje brzmienie (Dz. U. z 2016r., poz. 871 z późn. zm.).
- 5. W §29 ust. 3 pkt 3 otrzymuje brzmienie:
	- "3) przed rozpoczęciem pierwszego przejazdu lub niezwłocznie po otrzymaniu biletu w pociągu właściciel biletu zobowiązany jest, zgodnie ze wskazaniami, wpisać czytelnie w sposób trwały swoje imię i nazwisko oraz numer dokumentu ze zdjęciem, stwierdzającego jego tożsamość. Do przejazdów na podstawie biletu uprawniona jest tylko ta osoba, której dane zostały na nim wpisane. Bez wpisania powyższych danych oraz bez okazania dokumentu stwierdzającego tożsamość, bilet jest nieważny;"
- 6. W §30 ust. 3 pkt 3 otrzymuje brzmienie:
	- "3) przed rozpoczęciem pierwszego przejazdu lub niezwłocznie po otrzymaniu biletu w pociągu właściciel biletu zobowiązany jest, zgodnie ze wskazaniami, wpisać czytelnie w sposób trwały swoje imię i nazwisko oraz numer dokumentu ze zdjęciem, stwierdzającego jego tożsamość.

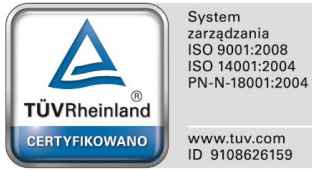

**Koleje Wielkopolskie** s**p. z o.o.** tel. +48 61 27 92 700, ul. Składowa 5 61-897 Poznań

fax. +48 61 27 92 709 e-mail: biuro@kolejewielkopolskie.com.pl www: www.kolejewielkopolskie.com.pl

NIP: 778 146 97 34 REGON: 301362581 KRS: 0000349125

Sąd Rejonowy Poznań - Nowe Miasto i Wilda w Poznaniu, VIII Wydział Gospodarczy Krajowego Rejestru Sądowego Kapitał zakładowy 23.726.500,00 zł.

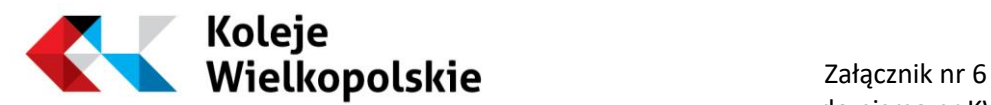

do pisma nr KW WWHg-002-021/2017

Do przejazdów na podstawie biletu uprawniona jest tylko ta osoba, której dane zostały na nim wpisane. Bez wpisania powyższych danych oraz bez okazania dokumentu stwierdzającego tożsamość, bilet jest nieważny;"

7. W §42 ust. 1 zapis w nawiasie otrzymuje brzmienie (Dz. U. z 2016r., poz. 930 z późn. zm.).

## IV. W DZIALE III WZORY DOKUMENTÓW

- 1. Skreśla się wzór nr 12(1);
- 2. Wzór nr 13(1) zastępuje się nowym wzorem w załączeniu str. 156;
- 3. Wzór nr 14(1) zastępuje się nowym wzorem w załączeniu str. 159;
- 4. Tytuł wzoru nr 14(2) otrzymuje nowe brzmienie "LEGITYMACJA SZKOLNA DLA UCZNIÓW WSZYSTKICH TYPÓW SZKÓŁ, Z WYJĄTKIEM SZKÓŁ POLICEALNYCH I SZKÓŁ DLA DOROSŁYCH, ORAZ UCZNIÓW NIEPEŁNOSPRAWNYCH". Zapis pod wzorem legitymacji otrzymuje nowe brzmienie " WZÓR LEGITYMACJI SZKOLNEJ DLA UCZNIÓW WSZYSTKICH TYPÓW SZKÓŁ, Z WYJĄTKIEM SZKÓŁ POLICEALNYCH I SZKÓŁ DLA DOROSŁYCH, ORAZ UCZNIÓW NIEPEŁNOSPRAWNYCH."

Stronę nr 160 należy wymienić na nową w załączeniu;

- 5. Zapis pod wzorem nr 14(3) otrzymuje nowe brzmienie " WZÓR LEGITYMACJI SZKOLNEJ DLA UCZNIÓW WSZYSTKICH TYPÓW SZKÓŁ, Z WYJĄTKIEM SZKÓŁ POLICEALNYCH I SZKÓŁ DLA DOROSŁYCH, ORAZ UCZNIÓW NIEPEŁNOSPRAWNYCH." Stronę nr 161 należy wymienić na nową w załączeniu;
- 6. Wzór nr 15 zastępuje się nowym wzorem w załączeniu (strony 162-164);
- 7. Zapis pod wzorem nr 16 otrzymuje brzmienie "Wzór opublikowany w Dz. U. z 2016 r., poz. 1554". W załączeniu nowa strona 165.
- 8. Wzór nr 29 zastępuje się nowym wzorem w załączeniu (str. 182);
- 9. Dodaje się nowy wzór nr 39(1) strona 192a w załączeniu.
- 10. Wzór nr 49 zastępuje się nowym wzorem w załączeniu (strony 204-208);

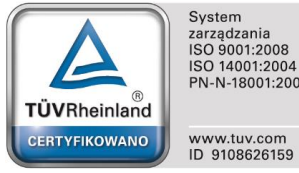

PN-N-18001:2004

**Koleje Wielkopolskie** s**p. z o.o.** tel. +48 61 27 92 700, fax. +48 61 27 92 709 e-mail: biuro@kolejewielkopolskie.com.pl www: www.kolejewielkopolskie.com.pl

NIP: 778 146 97 34 REGON: 301362581 KRS: 0000349125

Sąd Rejonowy Poznań - Nowe Miasto i Wilda w Poznaniu, VIII Wydział Gospodarczy Krajowego Rejestru Sądowego Kapitał zakładowy 23.726.500,00 zł.

## **WZÓR NR 13 (1)**

# **LEGITYMACJA SZKOLNA DLA UCZNIÓW NIEPEŁNOSPRAWNYCH WE WSZYSTKICH TYPACH SZKÓŁ ARTYSTYCZNYCH**

do § 16, 26 i § 30

# <span id="page-3-0"></span>WZÓR LEGITYMACJI SZKOLNEJ DLA UCZNIÓW NIEPEŁNOSPRAWNYCH WE WSZYSTKICH TYPACH SZKÓŁ ARTYSTYCZNYCH

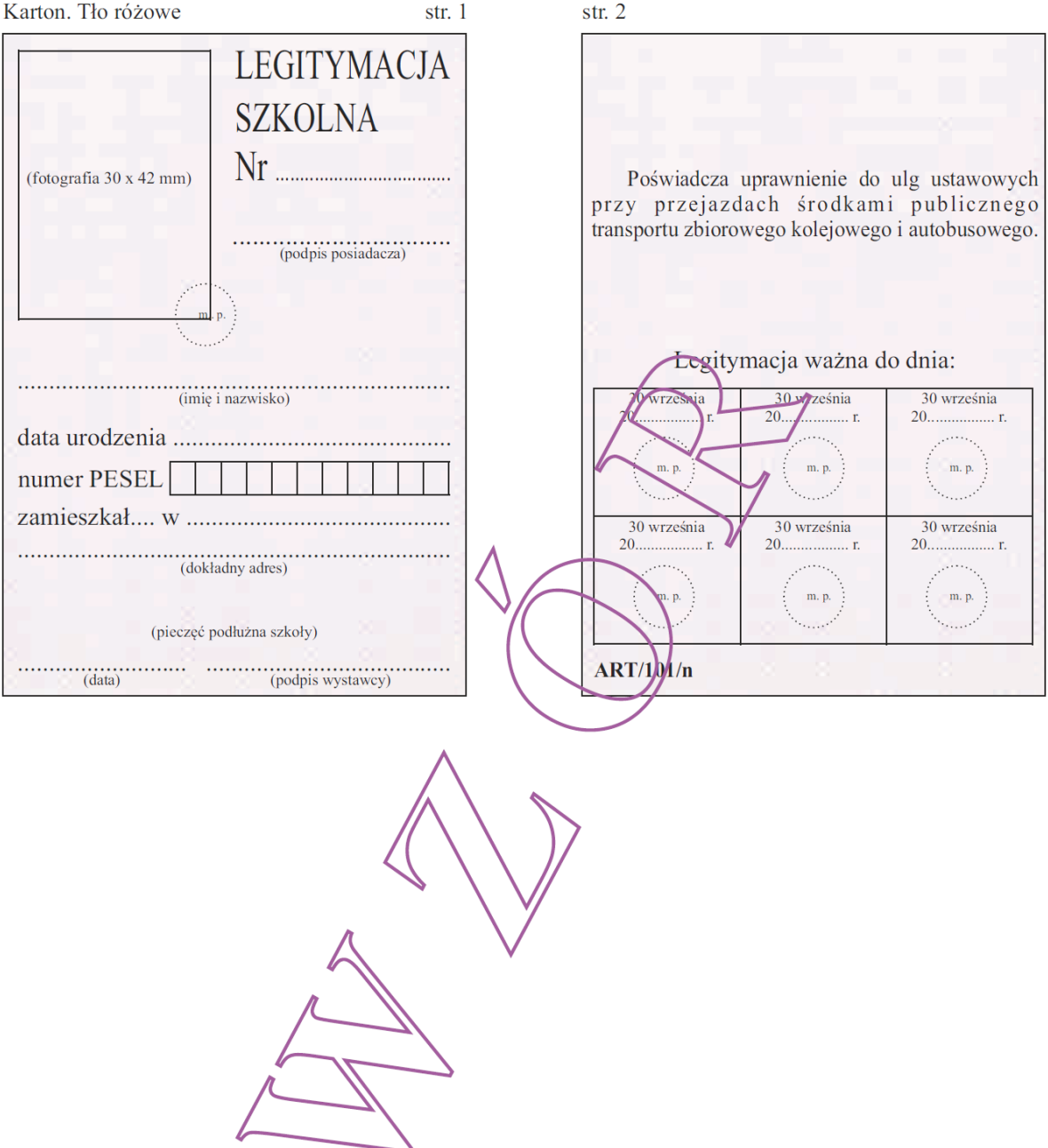

# *WZÓR LEGITYMACJI SZKOLNEJ DLA UCZNIÓW NIEPEŁNOSPRAWNYCH WE WSZYSTKICH TYPACH SZKÓŁ ARTYSTYCZNYCH*

**Wzór opublikowany w Dz. U. z 2016 r. poz. 551**

## **WZÓR NR 14 (1)**

# **LEGITYMACJA SZKOLNA DLA UCZNIÓW WSZYSTKICH TYPÓW SZKÓŁ ARTYSTYCZNYCH Z WYJĄTKIEM UCZNIÓW NIEPEŁNOSPRAWNYCH**

do § 16, 26 i § 30

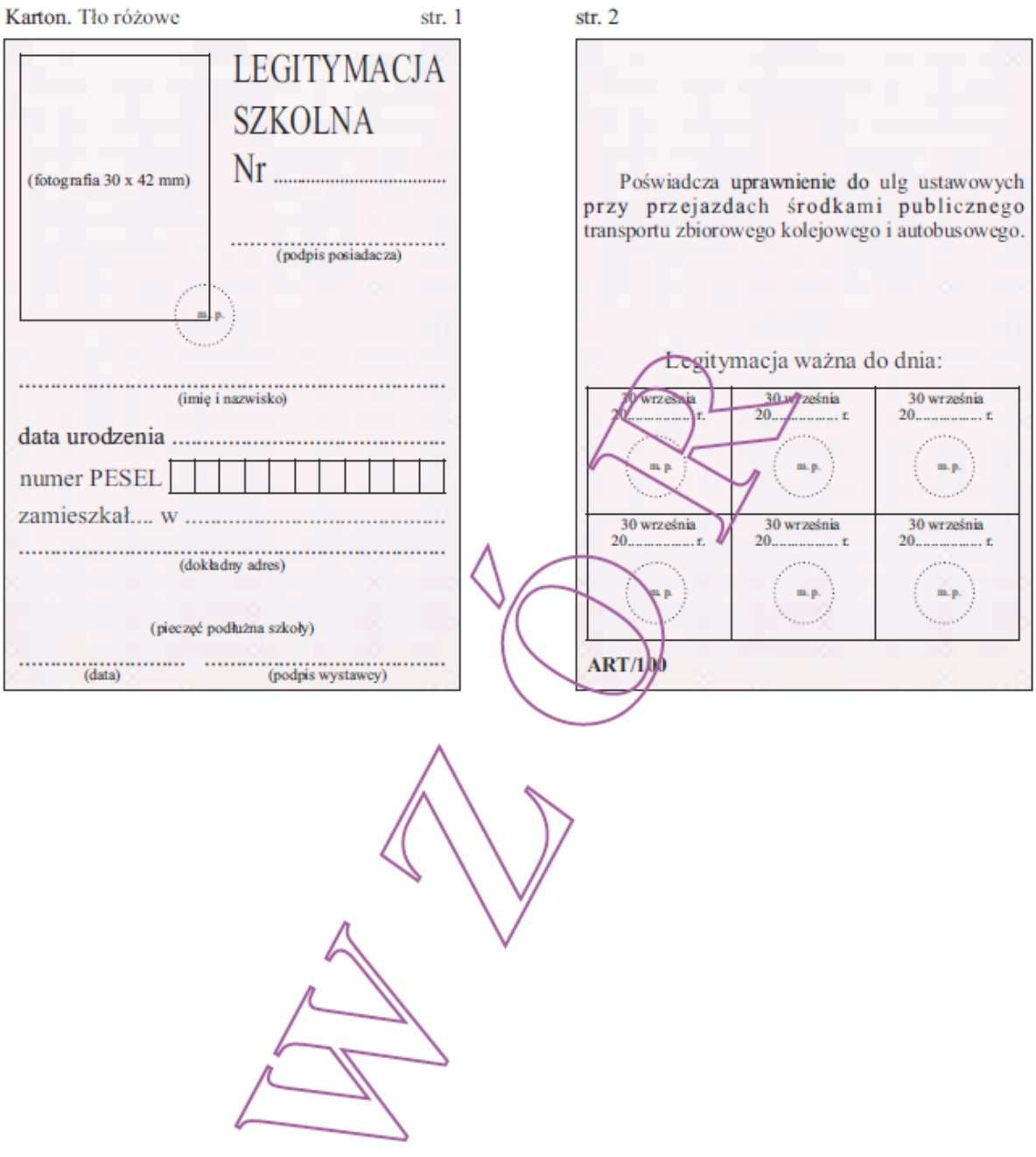

*WZÓR LEGITYMACJI SZKOLNEJ DLA UCZNIÓW WSZYSTKICH TYPÓW SZKÓŁ ARTYSTYCZNYCH Z WYJĄTKIEM UCZNIÓW NIEPEŁNOSPRAWNYCH*

**Wzór opublikowany w Dz. U. z 2016 r. poz. 551**

## **WZÓR NR 14 (2)**

3

# **LEGITYMACJA SZKOLNA DLA UCZNIÓW WSZYSTKICH TYPÓW SZKÓŁ, Z WYJĄTKIEM SZKÓŁ POLICEALNYCH I SZKÓŁ DLA DOROSŁYCH ORAZ UCZNIÓW NIEPEŁNOSPRAWNYCH**

do § 16, 26 i § 30

<span id="page-5-0"></span>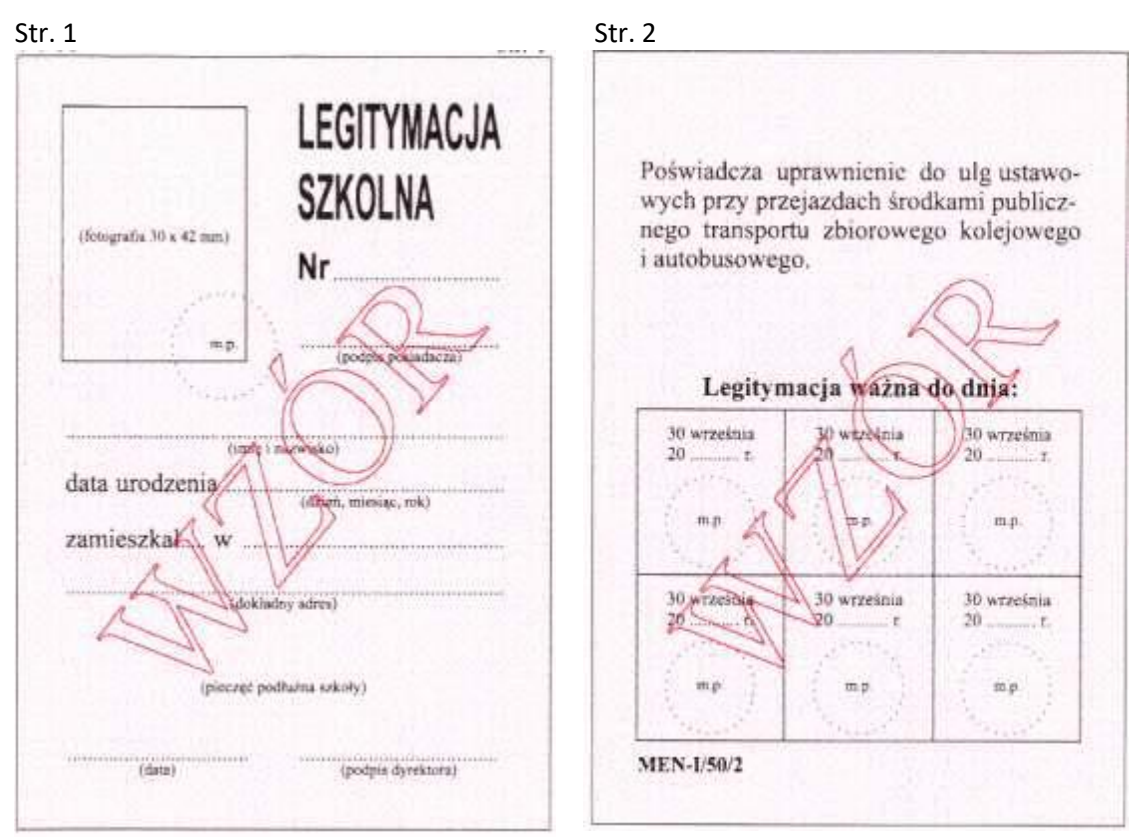

Karton. Tło różowe – pantone nr 182 U. Wymiary 72 x 103 mm

Legitymacje szkolne wydane na drukach MEN-I/50/2 mogą być wydawane do roku szkolnego 2015/2016 i zachowują ważność do czasu ukończenia przez ucznia nauki w danej szkole, z zastrzeżeniem, że w górnej części str. 2 wpisany jest odręcznie numer PESEL ucznia, albo seria i numer paszportu lub innego dokumentu potwierdzające-go tożsamość.

Wpis powinien być opatrzony pieczęcią urzędową szkoły.

Wpisu dokonuje osoba upoważniona przez dyrektora szkoły.

# *WZÓR LEGITYMACJI SZKOLNEJ DLA UCZNIÓW WSZYSTKICH TYPÓW SZKÓŁ Z WYJĄTKIEM SZKÓŁ POLICEALNYCH I SZKÓŁ DLA DOROSŁYCH ORAZ UCZNIÓW NIEPEŁNOSPRAWNYCH*

**Wzór opublikowany w Dz. U. z 2010 r. Nr 97, poz. 624**

## **WZÓR NR 14 (3)**

**LEGITYMACJA SZKOLNA DLA UCZNIÓW WSZYSTKICH TYPÓW SZKÓŁ, Z WYJĄTKIEM SZKÓŁ POLICEALNYCH I SZKÓŁ DLA DOROSŁYCH, ORAZ UCZNIÓW NIEPEŁNOSPRAWNYCH** 

do § 16, 26 i § 30

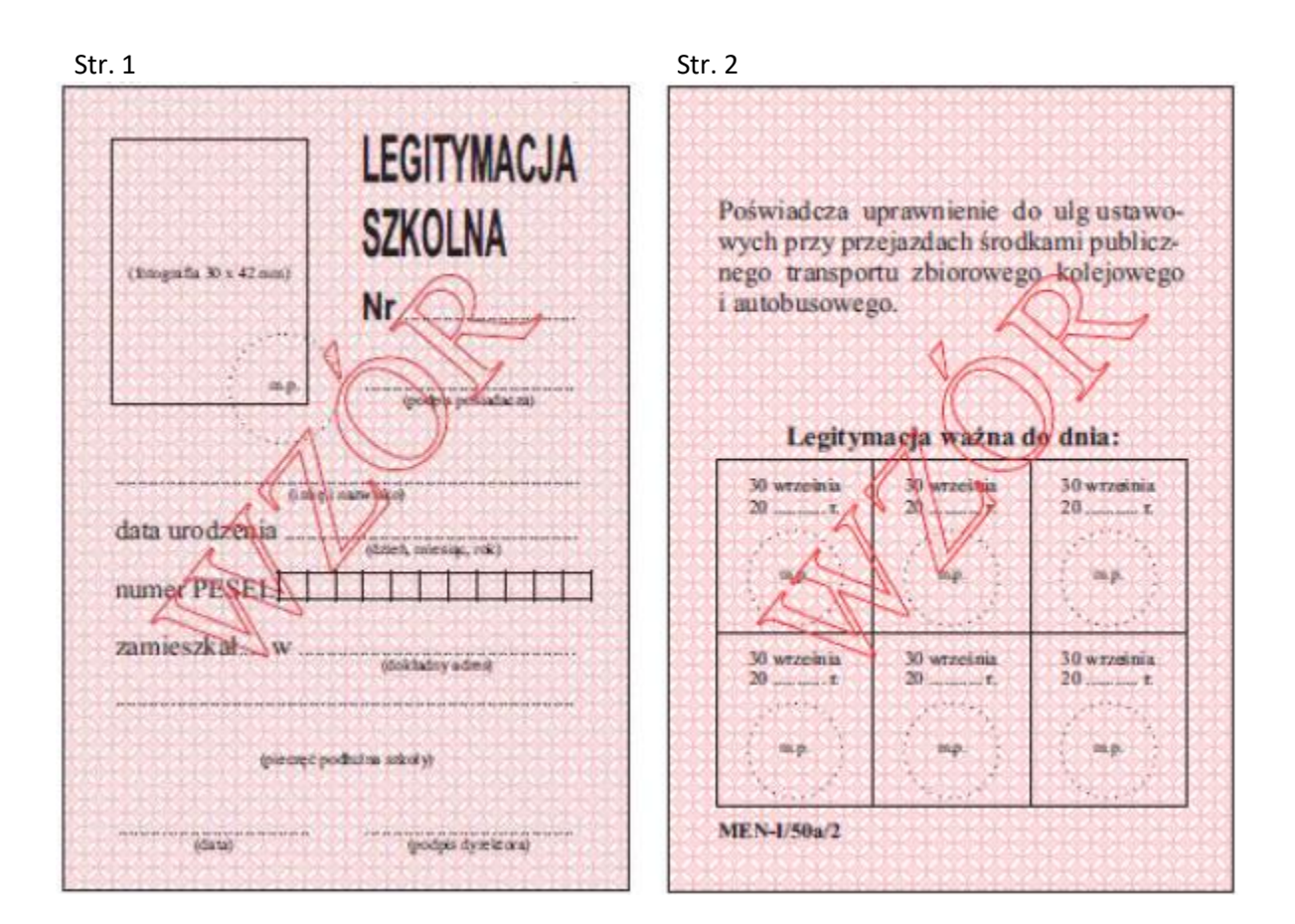

*WZÓR LEGITYMACJI SZKOLNEJ DLA UCZNIÓW WSZYSTKICH TYPÓW SZKÓŁ Z WYJĄTKIEM SZKÓŁ POLICEALNYCH I SZKÓŁ DLA DOROSŁYCH ORAZ UCZNIÓW NIEPEŁNOSPRAWNYCH*

**Wzór opublikowany w Dz. U. z 2015 r., poz. 23**

3

## **ELEKTRONICZNA LEGITYMACJA STUDENCKA**

do § 16, 26 i § 29

## WZÓR ELEKTRONICZNEJ LEGITYMACJI STUDENCKIEJ

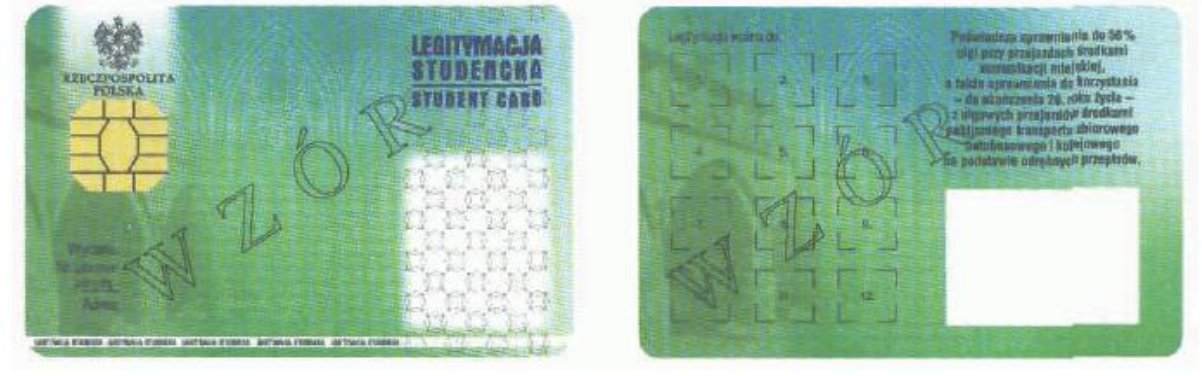

Opis:

- 1. Legitymacja studencka jest elektroniczną kartą procesorową z interfejsem stykowym określonym w normach ISO/IEC 7816-2 i ISO/IEC 7816-3. Legitymacja studencka może zawierać również inne interfejsy, w tym interfejs bezstykowy.
- 2. Blankiet legitymacji studenckiej wykonany jest z materiału laminowanego o wymiarach i właściwościach fizycznych zgodnych z wymaganiami dla kart identyfikacyjnych formatu ID-1 określonymi w normie ISO/IEC 7810, a jego właściwości i odporność muszą być potwierdzone badaniami przeprowadzonymi zgodnie z wieloczęściową normą ISO/IEC 10373.
- 3. Poddruk blankietu legitymacji studenckiej wykonany w technice offsetowej w standardzie 5 + 4 (CMYK i Pantone 5555 na awersie oraz CMYK na rewersie) chroniony jest zewnętrzną folią laminacyjną. W procesie zadrukowywania blankietu (poddruk offsetowy) nanoszone są następujące elementy:
- 1) tło z elementami grafiki rastrowej w kolorach CMYK;
- 2) zabezpieczające elementy wykonane techniką giloszową w formie stylizowanego, powtarzalnego ornamentu geometrycznego wydrukowanego linią o grubości 0,075 pkt w kolorze Pantone 5555 umieszczone na pasie o szerokości 22,7 mm przebiegającym wzdłuż prawego boku legitymacji w odległości 3,8 mm od krawędzi, na całej jej wysokości, włącznie z polem przeznaczonym pod druk zdjęcia;
- 3) napis "LEGITYMACJA STUDENCKA" wykonany w technice mikrodruku, na białym pasku o szerokości 1 mm przebiegającym poziomo w odległości 1,7 mm od dolnej krawędzi legitymacji, w kolorze czarnym;
- 4) godło państwowe o wysokości 8,5 mm i napis "RZECZPOSPOLITA POLSKA" wykonany krojem Palm Springs Bold o wielkości 5 pkt, w kolorze czarnym;
- 5) napisy:
- a) "LEGITYMACJA STUDENCKA" wykonany krojem Aura Ibis o wielkości 12,5 pkt, w kolorze granatowym (C100, M70, Y25, K20),
- b) "STUDENT CARD" wykonany krojem Aura Ibis o wielkości 9,7 pkt, w kolorze granatowym (C100, M70, Y25, K20),
- c) "Wydana:", "Nr albumu:", "PESEL:", "Adres:", "Legitymacja ważna do:" wykonane krojem Arial Narrow o wielkości 7 pkt, w kolorze czarnym,
- d) "Poświadcza uprawnienia do 50% ulgi przy przejazdach środkami komunikacji miejskiej, a także uprawnienia do korzystania - do ukończenia 26. roku życia - z ulgowych przejazdów środkami publicznego transportu zbiorowego autobusowego i kolejowego na podstawie odrębnych przepisów." wykonany krojem Arial Narrow Bold o wielkości 6 pkt, w kolorze czarnym;
- 6) biały obszar przeznaczony na zdjęcie posiadacza legitymacji studenckiej o wymiarach 20 x 25 mm, w odległości 5 mm w poziomie i 23,5 mm w pionie;
- 7) 12 pól o wymiarach 8 x 9 mm, oznaczonych kolejno liczbami od 1 do 12 wykonanymi krojem Arial o wielkości 5 pkt, w kolorze czarnym;
- 8) obszar biały o wymiarach 30 x 21 mm przeznaczony na naniesienie kodu kreskowego jeżeli w uczelni kod kreskowy nie jest stosowany, obszar może być wykorzystany w sposób określony przez uczelnię.
- 4. W procesie personalizacji legitymacji studenckiej są nanoszone w sposób zapewniający trwałe i bezpieczne użytkowanie następujące dane:
- 1) kolorowe zdjęcie posiadacza legitymacji o wymiarach 20 x 25 mm w rozdzielczości co najmniej 300 dpi;
- 2) nazwa uczelni wykonana krojem Arial Narrow Bold o wielkości 7 pkt, w dwóch lub trzech wierszach, do 30 znaków w wierszu, wyjustowana do prawej strony; notacja: **"Pierwsze Litery Wielkie"**; pozycjonowanie: 27,2 mm w poziomie, licząc od prawej krawędzi bloku tekstu, 6,2 mm w pionie, licząc od górnej krawędzi bloku tekstu, w kolorze czarnym;
- 3) imię do 24 znaków oraz nazwisko w dwóch wierszach, do 28 znaków każdy, wykonane krojem Arial Narrow o wielkości 8 pkt, wyjustowane centralnie; notacja: **"Pierwsze Litery Wielkie"**; pozycjonowanie: oś pionowa tekstu 43,6 mm w poziomie i 24 mm w pionie, licząc od górnej krawędzi bloku tekstu, w kolorze czarnym;
- 4) adres wykonany krojem Arial Narrow o wielkości 7 pkt, w dwóch wierszach, do 40 znaków każdy, wyjustowany do strony lewej, w kolorze czarnym; notacja adresu: **"Pierwsze Litery Wielkie"**; pozycjonowanie: 70 mm w poziomie, licząc od lewej krawędzi bloku tekstu, 36,5 mm w pionie, licząc od górnej krawędzi bloku tekstu;
- 5) data wydania wykonana krojem Arial Narrow o wielkości 7 pkt, w kolorze czarnym;
- 6) nr albumu wykonany krojem Arial Narrow o wielkości 7 pkt, w kolorze czarnym;
- 7) numer PESEL (dla obcokrajowców data urodzenia w formacie rrmmdd00000, kodowanie tysięcy i setek lat zgodnie z zasadami systemu PESEL) wykonany krojem Arial Narrow o wielkości 7 pkt, w kolorze czarnym;
- 8) kod kreskowy (opcjonalnie) w kolorze czarnym.
- 5. Wszystkie parametry pozycjonowania liczone są do prawego górnego rogu karty.
- 6. Podczas etapu personalizacji graficznej dane są zapisywane w układzie scalonym karty.
- 7. Struktura danych zawartych w układzie scalonym legitymacji studenckiej jest zgodna z normą ISO/IEC 7816-4.
- 8. Polecenia i odpowiedzi przesyłane podczas komunikacji karty z infrastrukturą informatyczną powinny mieć strukturę zgodną z APDU określoną w normie ISO/IEC 7816-4.
- 9. Legitymacja studencka zawiera w pamięci obowiązkowo plik DF.SELS oraz dwa pliki potomne: EF.CERT i EF.ELS. Plik DF.SELS jest dostępny za pomocą polecenia SELECT FILE bezpośrednio po resecie karty.
- 10. Dane związane z legitymacją studencką powinny być zlokalizowane w pliku dedykowanym DF.SELS, którego nazwa jest zarejestrowanym w Polskim Komitecie Normalizacyjnym identyfikatorem aplikacji określonym zgodnie z normą ISO/IEC 7816-5+A1. Własne rozszerzenie identyfikatora aplikacji (PIX) dla elektronicznej legitymacji studenckiej jest równe "01 01" (zapis w systemie szesnastkowym).
- 11. Plik DF.SELS musi być dostępny bezpośrednio po resecie karty elektronicznej za pomocą polecenia wyboru, którego parametrem jest pełna nazwa tego pliku (AID wraz z rozszerzeniem). 12. Obligatoryjnymi potomnymi plikami elementarnymi dla pliku DF.SELS są dwa pliki o przezroczystej strukturze binarnej:
- 1) plik EF.CERT o dwubajtowym identyfikatorze "00 01" (zapis w systemie szesnastkowym), zawierający kwalifikowany certyfikat podpisu elektronicznego, w którym:
- a) w polu "właściciel certyfikatu" w atrybucie "nazwa powszechna" zawarto sformułowanie: "osoba upoważniona do wystawiania legitymacji studenckiej" oraz w polu tym znajdują się również następujące atrybuty: "nazwa organizacji", "nazwa województwa", "nazwa miejscowości" i "adres", które dotyczą uczelni,
- b) znajduje się krytyczne rozszerzenie "deklaracja wydawcy certyfikatu kwalifikowanego" (ang. qcStatements) wskazujące, że właściciel certyfikatu, składając podpis elektroniczny weryfikowany za pomocą tego certyfikatu, działa jako przedstawiciel osoby prawnej - uczelni;
- 2) plik EF.ELS o dwubajtowym identyfikatorze "00 02" (zapis w systemie szesnastkowym) zawierający wiadomość w formacie zgodnym ze specyfikacją techniczną ETSI TS 101 733, o której mowa w [§ 49 ust. 2](https://sip.lex.pl/#/dokument/16974937#par(49)ust(2)pkt(3))  [pkt 3](https://sip.lex.pl/#/dokument/16974937#par(49)ust(2)pkt(3)) rozporządzenia Rady Ministrów z dnia 7 sierpnia 2002 r. w sprawie określenia warunków technicznych i organizacyjnych dla kwalifikowanych podmiotów świadczących usługi certyfikacyjne, polityk certyfikacji dla kwalifikowanych certyfikatów wydawanych przez te podmioty oraz warunków technicznych dla bezpiecznych urządzeń służących do składania i weryfikacji podpisu elektronicznego (Dz. U. poz. 1094), podpisaną kwalifikowanym podpisem elektronicznym weryfikowanym certyfikatem, o którym mowa w pkt 1, przy czym:
- a) format podpisanej wiadomości to "podstawowy podpis elektroniczny" (ang. Basic Electronic Signature), w którym eContentType wewnątrz struktury SignedData zawiera id-SELSInfo o następującym identyfikatorze obiektu: id-SELSInfo OBJECT IDENTIFIER ::= iso(1) member-body(2) pl(616) organization(1) gov(101) moneas(4) pki(1) sels(1) 1,
- b) podpisywane dane (SELSInfo) są umieszczone w eContent wewnątrz struktury SignedData i mają następującą składnię:

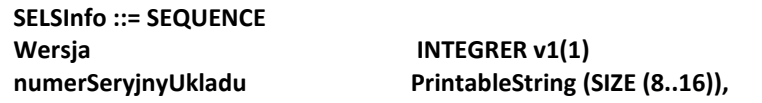

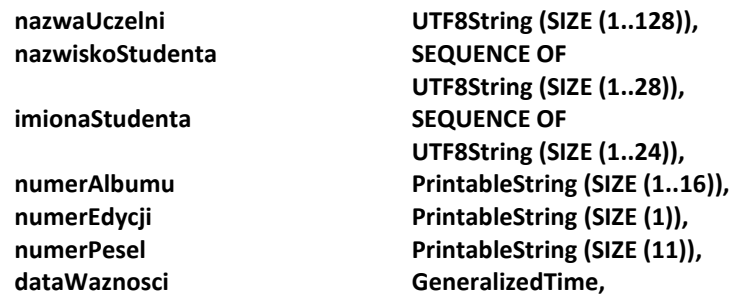

określoną za pomocą notacji ASN.1 opisanej w normie ISO/IEC 8824; poszczególne pola należy interpretować następująco:

- wersja zawiera numer wersji struktury podpisywanych danych; pole to umożliwi łatwe rozpoznawanie ewentualnych nowych wersji struktur danych zawartych w elektronicznej legitymacji studenckiej,

- numer Seryjny Układu to unikatowy numer nadawany przez producenta układu scalonego zapisany w formacie heksadecymalnym; w momencie tworzenia podpisu aplikacja podpisująca dokonuje jego odczytu z układu elektronicznego karty,

- nazwa Uczelni to oficjalnie zarejestrowana nazwa uczelni,

- nazwisko Studenta to dane zgodne z informacją wpisaną do dowodu osobistego lub paszportu studenta,

- imiona Studenta to dane zgodne z informacją wpisaną do dowodu osobistego lub paszportu studenta,

- numer Albumu, o którym mowa w § 3 ust. 2 rozporządzenia,

- numer Edycji jest literowym oznaczeniem egzemplarza legitymacji o tym samym numerze albumu; pierwszy egzemplarz jest oznaczony literą A, kolejne literami B, C, D...,

- numer Pesel to numer z Powszechnego Elektronicznego Systemu Ewidencji Ludności studenta,

- data Waznosci to data, po upływie której dana legitymacja studencka traci ważność, jest modyfikowana co semestr,

c) w formacie podpisywanej wiadomości zostaną umieszczone, jako podpisane atrybuty:

- atrybuty obligatoryjne według specyfikacji technicznej ETSI TS 101 733 oraz - atrybuty dodatkowe: "deklarowany czas złożenia podpisu" (ang. signing-time), zawierający czas złożenia podpisu kodowany zgodnie z typem GeneralizedTime; czas ten nie może być wcześniejszy niż 9 miesięcy od daty zawartej w polu dataWaznosci, o którym mowa w lit. b, oraz "rodzaj zobowiązania" zawierający identyfikator obiektu:

commitmentType OBJECT IDENTIFIER ::= iso(1) member-body(2) us(840)

rsadsi(113549) pkcs(1) 9 16 6 5,

wskazujący, że podpisujący zaaprobował podpisywane dane.

#### **WZÓR HOLOGRAMU**

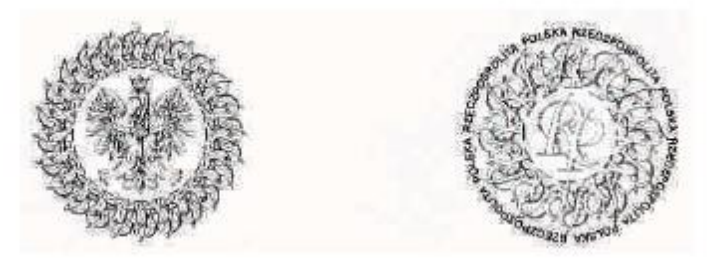

Opis:

1. Hologram o wymiarach 10x9 mm i grubości 10 µm lub innej, na tyle małej, że przy próbie odklejenia hologram ulega samodestrukcji, wykonany w technice 2D/3D.

2. Na hologram, w sposób trwały i nieusuwalny, nanosi się datę ważności (w formacie dd-mm-rr).

#### *WZÓR ELEKTRONICZNEJ LEGITYMACJI STUDENCKIEJ*

**Wzór opublikowany w Dz. U. z 2016 r. poz. 1554**

#### **LEGITYMACJA STUDENCKA**

do § 16, 26 i § 30

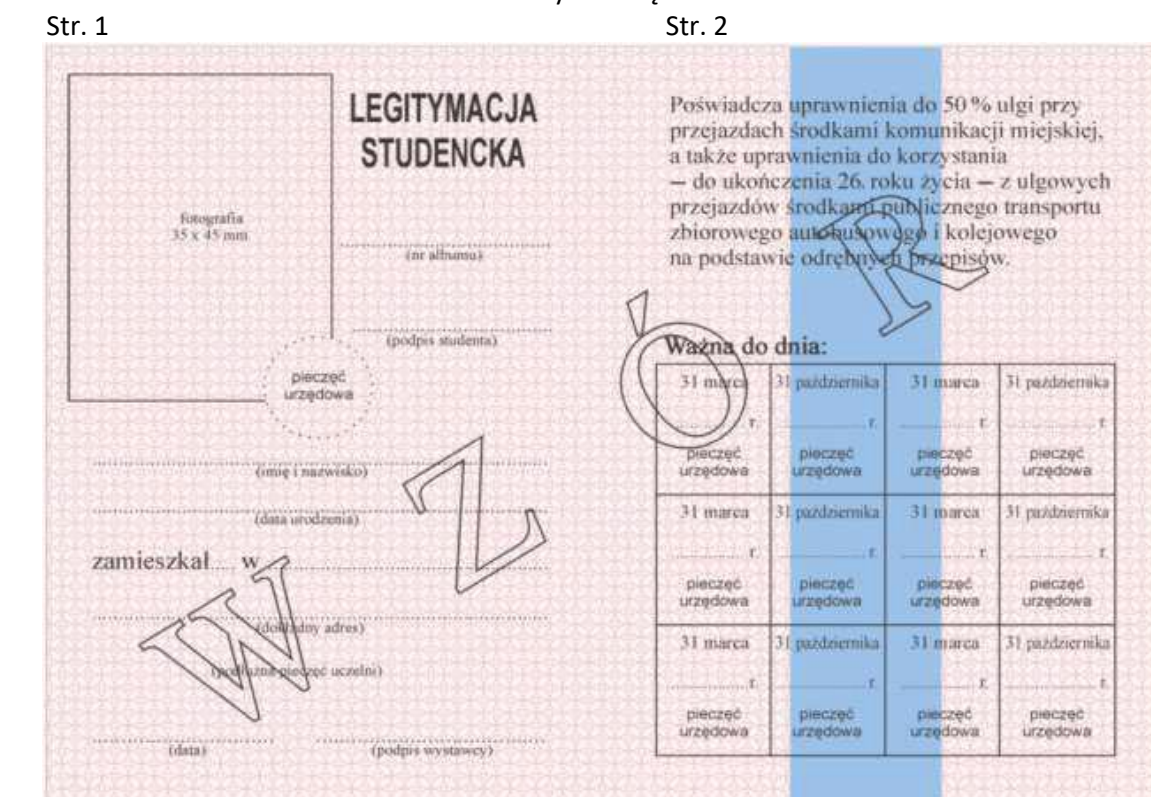

WZÓR LEGITYMACJI STUDENCKIEJ Strony wewnętrzne

- 1) format po złożeniu A7 (74 mm x 105 mm);
- 2) strony wewnętrzne legitymacji wykonane na papierze offsetowym, o gramaturze 80 g/m2;
- 3) strony wewnętrzne legitymacji pokryte giloszem według wzoru; gilosz stanowi siatka w kolorze różowym - nr Pantone 182 U, którą tworzą współśrodkowe kółka o średnicach 3,5 mm i 1 mm oraz grubości linii 0,398 pkt;
- 4) na stronie wewnętrznej prawej pionowy pasek o szerokości 20 mm, w kolorze niebieskim nr Pantone 278 U;
- 5) druk tekstu stron wewnętrznych jednostronny, w kolorze czarnym:
- a) "LEGITYMACJA STUDENCKA" czcionka Arial CE, 15,759 pkt,
- b) "Ważna do dnia" czcionka Times New Roman CE, 10 pkt,
- c) "Poświadcza uprawnienia do 50 % ulgi przy przejazdach środkami komunikacji miejskiej, a także uprawnienia do korzystania - do ukończenia 26. roku życia - z ulgowych przejazdów środkami publicznego transportu zbiorowego autobusowego i kolejowego na podstawie odrębnych przepisów." - czcionka Times New Roman CE, 9 pkt,
- d) "zamieszkał..... w" czcionka Times New Roman CE, 10 pkt,
- e) "31 marca, 31 października" czcionka Times New Roman CE, 7 pkt,
- f) "pieczęć urzędowa" czcionka Arial CE, 6 pkt,
- g) "fotografia 35 x 45 mm, (nr albumu), (podpis studenta), (imię i nazwisko), (data urodzenia), (dokładny adres), (podłużna pieczęć uczelni), (data), (podpis wystawcy)" - czcionka Times New Roman CE, 6 pkt;
- 6) oprawa tektura o gramaturze 630 g/m2, materiał pokrywający introkal lub vanolnigeria.

## *WZÓR LEGITYMACJI STUDENCKIEJ*

**Wzór opublikowany w Dz. U. z 2016 r., poz. 1554**

do § 19, 22

## WZÓR LEGITYMACJI EMERYTA – RENCISTY POLICYJNEGO

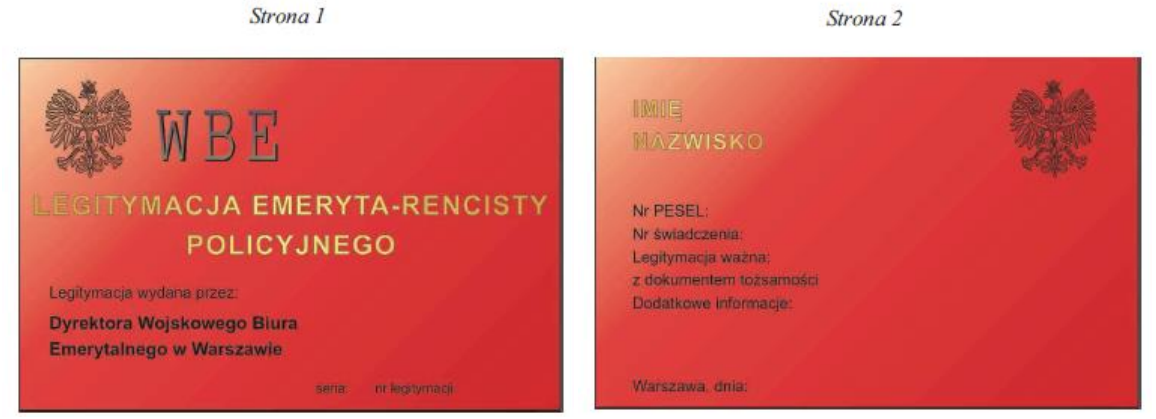

Legitymacja w postaci karty wykonanej z PVC, o krawędziach zaokrąglonych, w formacie według standardu ISO 7810 ID-1: 53,98 x 85,6 x 0,76 mm.

#### Strona 1 legitymacji:

- 1) tło w kolorze czerwonym cieniowane;
- 2) w lewym górnym rogu wizerunek orła według wzoru ustalonego dla godła Rzeczypospolitej Polskiej i napis "WBE";
- 3) poniżej napisy wykonane różną czcionką:
- a) centralnie w dwóch wierszach w kolorze żółtym "LEGITYMACJA EMERYTA-RENCISTY POLICYJNEGO",
- b) poniżej od lewej strony:
	- w kolorze czarnym "Legitymacja wydana przez:",
	- w dwóch wierszach w kolorze czarnym "Dyrektora Wojskowego Biura Emerytalnego w Warszawie",
- c) poniżej po prawej stronie w kolorze czarnym "seria:" i "nr legitymacji:" oraz miejsca na dokonanie wpisu serii i numeru legitymacji.

#### Strona 2 legitymacji:

1) tło w kolorze czerwonym cieniowane;

- 2) w prawym górnym rogu wizerunek orła według wzoru ustalonego dla godła Rzeczypospolitej Polskiej;
- 3) od lewej strony napisy wykonane różną czcionką:
	- a) w górnej części w kolorze żółtym "IMIĘ", w miejsce którego będzie wpisane imię emeryta lub rencisty,
	- b) poniżej w kolorze żółtym "NAZWISKO", w miejsce którego będzie wpisane nazwisko emeryta lub rencisty,
	- c) poniżej w trzech wierszach w kolorze czarnym: "Nr PESEL:", "Nr świadczenia:", "Legitymacja ważna:" oraz miejsca na dokonanie wpisów poszczególnych danych,
	- d) poniżej "z dokumentem tożsamości",
	- e) poniżej "Dodatkowe informacje:" oraz poniżej miejsce na dokonanie wpisu o niezdolności do samodzielnej egzystencji i innych dodatkowych informacji,
	- f) poniżej "Warszawa, dnia:" oraz miejsce na dokonanie wpisu daty wydania.

#### *WZÓR LEGITYMACJI EMERYTA - RENCISTY POLICYJNEGO*

**Wzór opublikowany w Dz. U. z 2014 r. , poz. 1466**

#### **WZÓR NR 39 (1)**

do § 21

#### WZÓR LEGITYMACJI WETERANA POSZKODOWANEGO-FUNKCJONARIUSZA

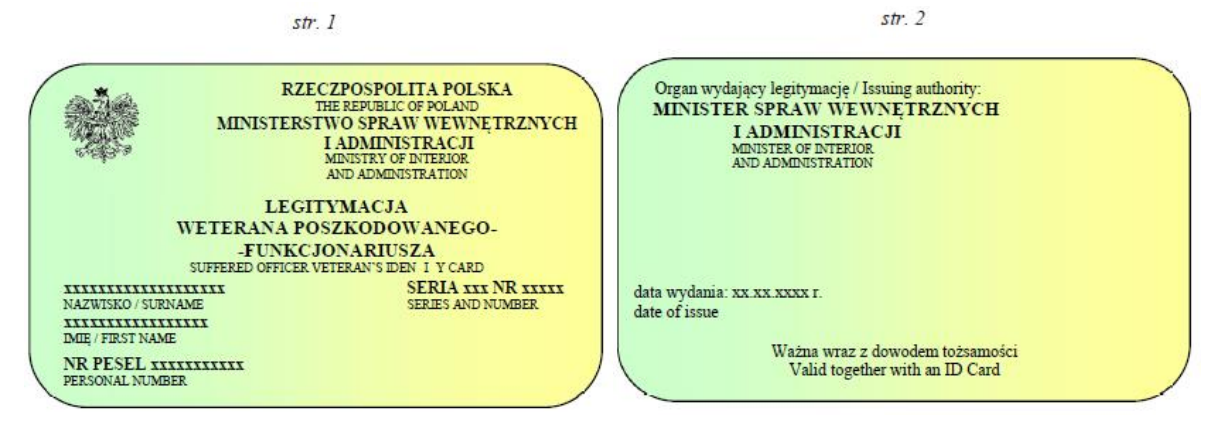

Legitymacja w postaci karty wykonanej z PVC w formacie według standardu ISO 7810 ID-1: 53,98 x 85,6 x 0,76 mm.

#### **Awers legitymacji:**

- 1. Tło w kolorze zielono-żółtym cieniowanym.
- 2. W lewym górnym rogu wizerunek orła według wzoru ustalonego dla godła Rzeczypospolitej Polskiej, w kolorze srebrnym.
- 3. Napisy w kolorze czarnym:
	- po prawej stronie wizerunku orła: "RZECZPOSPOLITA POLSKA", poniżej "THE REPUBLIC OF POLAND", poniżej "MINISTERSTWO SPRAW WEWNĘTRZNYCH I ADMINISTRACJI", poniżej "MINISTRY OF INTERIOR AND ADMINISTRATION",
	- centralnie: "LEGITYMACJA WETERANA POSZKODOWANEGO-FUNKCJONARIUSZA", poniżej "SUFFERED OFFICER VETERAN'S IDENTITY CARD",
	- poniżej po lewej stronie miejsce na dokonanie wpisu nazwiska, a po prawej stronie "SERIA" i "NR" legitymacji oraz miejsce na dokonanie wpisu serii i numeru, poniżej po lewej stronie "NAZWISKO / SURNAME", po prawej stronie "SERIAL AND NUMBER", poniżej po lewej stronie miejsce na dokonanie wpisu imienia, poniżej "IMIĘ / FIRST NAME",
- poniżej "NR PESEL" oraz miejsce na dokonanie wpisu numeru PESEL, poniżej "PERSONAL NUMBER".

#### **Rewers legitymacji:**

- 1. Tło legitymacji w kolorze zielono-żółtym cieniowanym.
- 2. Napisy w kolorze czarnym:
- w górnej części z lewej strony: "Organ wydający legitymację / Issuing authority:", poniżej "MINISTER SPRAW WEWNĘTRZNYCH I ADMINISTRACJI", poniżej "MINISTER OF INTERIOR AND ADMINISTRATION",
- poniżej po lewej stronie "data wydania:", miejsce na dokonanie wpisu daty wydania oraz "r.", poniżej "date of issue",
- poniżej centralnie "Ważna wraz z dowodem tożsamości", poniżej "Valid together with an ID Card".

#### *WZÓR LEGITYMACJI WETERANA POSZKODOWANEGO-FUNKCJONARIUSZA*

**Wzór opublikowany w Dz. U. z 2016 r., poz. 581**

3

## **LEGITYMACJA DOKTORANTA**

do § 26

## WZÓR LEGITYMACJI DOKTORANTA

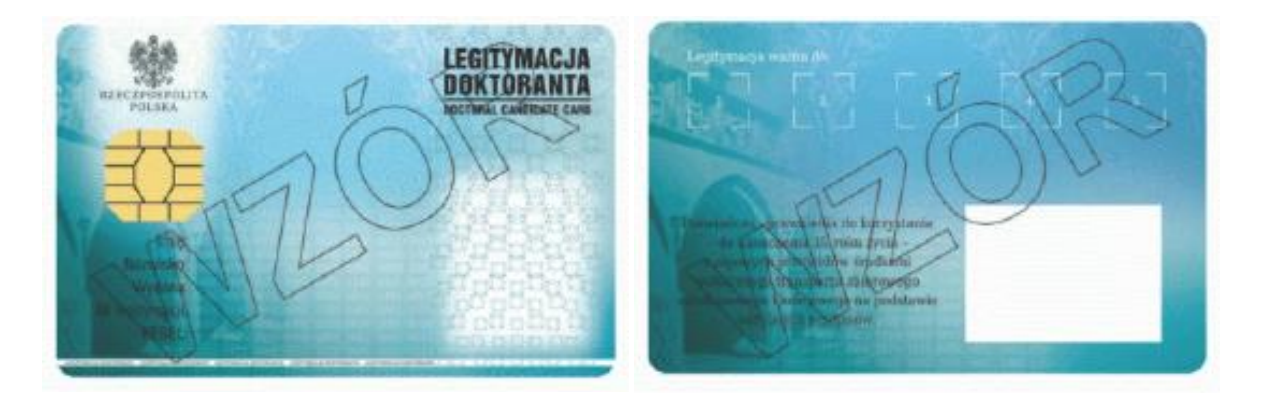

Opis:

- 1. Legitymacja doktoranta jest elektroniczną kartą procesorową z interfejsem stykowym określonym w normach ISO/IEC 7816-2 i ISO/IEC 7816-3. Legitymacja doktoranta może zawierać również inne interfejsy, w tym interfejs bezstykowy.
- 2. Blankiet legitymacji doktoranta jest wykonany z materiału laminowanego o wymiarach i właściwościach fizycznych zgodnych z wymaganiami dla kart identyfikacyjnych formatu ID-1 określonymi w normie ISO/IEC 7810; właściwości i odporność muszą być potwierdzone badaniami przeprowadzonymi zgodnie z wieloczęściową normą ISO/IEC 10373.
- 3. Poddruk blankietu legitymacji doktoranta, wykonany w technice offsetowej w standardzie 5+4 (CMYK i Pantone 5483 na awersie oraz CMYK na rewersie) w kolorach błękitnym i niebieskim, jest chroniony zewnętrzną folią laminacyjną. W procesie zadrukowywania blankietu (poddruk offsetowy) nanoszone są następujące elementy:
	- 1) tło z elementami grafiki rastrowej w kolorach CMYK;
	- 2) na awersie zabezpieczające elementy wykonane techniką giloszową w formie stylizowanego, powtarzalnego ornamentu gwiaździstego wydrukowanego linią o grubości 0,075 pkt w kolorze Pantone 5483, o przezroczystości 70%, umieszczone na pasie o szerokości 27 mm przebiegającym wzdłuż prawego boku legitymacji w odległości 1,5 mm od krawędzi, na całej jej wysokości, włącznie z polem przeznaczonym na zdjęcie doktoranta - posiadacza legitymacji;
	- 3) na awersie napis "LEGITYMACJA DOKTORANTA" wykonany w technice mikrodruku, na białym pasku o szerokości 1 mm przebiegającym poziomo w odległości 1,7 mm od dolnej krawędzi legitymacji, w kolorze czarnym;
	- 4) na awersie wizerunek orła ustalony dla godła Rzeczypospolitej Polskiej o wysokości 8,1 mm i napis "RZECZPOSPOLITA POLSKA" wykonany krojem DejaVu Serif Condensed o wielkości 4,5 pkt, w kolorze czarnym, w lewym górnym rogu legitymacji;
	- 5) napisy:
		- a) "LEGITYMACJA DOKTORANTA" wykonany krojem Switzerlandlnserat o wielkości 11,28 pkt, w kolorze czarnym; pozycjonowanie: na awersie, 59 mm od lewej krawędzi legitymacji i 10,7 mm od górnej krawędzi legitymacji,

3

- b) "DOCTORAL CANDIDATE CARD" wykonany krojem Switzerlandlnserat o wielkości 6 pkt, w kolorze czarnym; pozycjonowanie: na awersie, 59 mm od lewej krawędzi legitymacji i 14 mm od górnej krawędzi legitymacji,
- c) "Imię:", "Nazwisko:", "Wydana:", "Nr legitymacji:", "PESEL:" wykonane krojem Switzerland Condensed o wielkości 7 pkt w kolorze czarnym, justowane do prawej strony; pozycjonowanie: na awersie, linia justowania - 20 mm od lewej krawędzi legitymacji, podstawa bloku tekstu: 48 mm od górnej krawędzi legitymacji,
- d) "Poświadcza uprawnienia do korzystania do ukończenia 35. roku życia z ulgowych przejazdów środkami publicznego transportu zbiorowego autobusowego i kolejowego na podstawie odrębnych przepisów." wykonany krojem DejaVu Serif Condensed o wielkości 6 pkt, w kolorze czarnym; pozycjonowanie: na rewersie tekst centrowany, oś justowania 24 mm od lewej krawędzi legitymacji, podstawa bloku tekstu 47 mm od górnej krawędzi legitymacji,
- e) numer PESEL (dla osób, którym nie nadano numeru PESEL, data urodzenia w formacie rrmmdd00000, kodowanie tysięcy i setek lat zgodnie z zasadami systemu PESEL, ostatnie 0 w numerze może być zastąpione wyliczaną cyfrą kontrolną);
- 6) na awersie białe pole przeznaczone na zdjęcie doktoranta posiadacza legitymacji o wymiarach 20 x 25 mm, w odległości 5 mm w poziomie, licząc od prawej krawędzi legitymacji, i 23,5 mm w pionie, licząc od górnej krawędzi legitymacji;
- 7) na rewersie 5 pól o wymiarach 8 x 9 mm oznaczonych białymi liniami, oznaczonych kolejno liczbami od 1 do 5 wykonanymi krojem DejaVu Serif Condensed o wielkości 5 pkt, w kolorze białym;
- 8) na rewersie białe pole o wymiarach 30 x 21 mm przeznaczone na naniesienie kodu kreskowego.
- 4. W procesie personalizacji legitymacji doktoranta nanoszone są w sposób zapewniający trwałe i bezpieczne użytkowanie następujące dane:
	- 1) kolorowe zdjęcie doktoranta posiadacza legitymacji, o wymiarach 20 x 25 mm, w rozdzielczości co najmniej 300 dpi;
	- 2) nazwa uczelni albo jednostki naukowej wykonana krojem Arial Narrow Bold o wielkości 7 pkt, w maksymalnie trzech wierszach, do 30 znaków w wierszu, justowanie prawe; notacja: "Pierwsze Litery Wielkie"; pozycjonowanie: 27,2 mm w poziomie, licząc od prawej krawędzi bloku tekstu, 6,2 mm w pionie, licząc od górnej krawędzi bloku tekstu, w kolorze czarnym;
	- 3) imię (do 30 znaków), nazwisko (do 40 znaków), wykonane krojem Arial Narrow o wielkości 7 pkt, justowanie lewe; notacja: "Pierwsze Litery Wielkie", w kolorze czarnym; data wydania, numer legitymacji, numer PESEL (dla osób, którym nie nadano numeru PESEL, data urodzenia w formacie rrmmdd00000, kodowanie tysięcy i setek lat zgodnie z zasadami systemu PESEL, ostatnie 0 w numerze może być zastąpione wyliczaną cyfrą kontrolną) wykonane krojem Arial Narrow o wielkości 7 pkt, w kolorze czarnym; justowanie lewe, pozycjonowanie: 2 mm w prawo od napisów: "Imię:", "Nazwisko:", "Wydana:", "Nr legitymacji:", "PESEL:";
	- 4) kod kreskowy (opcjonalnie) w kolorze czarnym; kod kreskowy nie może zawierać innych danych osobowych doktoranta niż określone w ppkt 3.
- 5. W układzie scalonym karty są zapisywane dane, których struktura jest zgodna z normą ISO/IEC 7816-4.
- 6. Polecenia i odpowiedzi przesyłane podczas komunikacji karty z infrastrukturą informatyczną powinny mieć strukturę zgodną z APDU określoną w normie ISO/IEC 7816-4.
- 7. Legitymacja doktoranta zawiera w pamięci obowiązkowo plik DF.SELD oraz dwa pliki potomne: EF.CERT i EF.ELD. Plik DF.SELD jest dostępny za pomocą polecenia SELECT FILE bezpośrednio po resecie karty.
- 8. Dane związane z legitymacją doktoranta powinny być zlokalizowane w pliku dedykowanym DF.SELD. Identyfikator dostawcy aplikacji (RID) jest zgodny z identyfikatorem zarejestrowanym w Polskim Komitecie Normalizacyjnym, zgodnie z normą ISO/IEC 7816-5+A1. Własne rozszerzenie identyfikatora aplikacji (PIX) dla elektronicznej legitymacji doktoranta jest równe "01 02" (zapis w systemie szesnastkowym).
- 9. Plik DF.SELD musi być dostępny bezpośrednio po resecie karty elektronicznej za pomocą polecenia wyboru, którego parametrem jest pełna nazwa tego pliku (AID wraz z rozszerzeniem).
- 10. Obligatoryjnymi potomnymi plikami elementarnymi dla pliku DF.SELD są dwa pliki o przezroczystej strukturze binarnej:
	- 1) plik EF.CERT o dwubajtowym identyfikatorze "00 01" (zapis w systemie szesnastkowym) zawierający kwalifikowany certyfikat w rozumieniu [ustawy](https://sip.lex.pl/#/dokument/16917600) z dnia 18 września 2001 r. o podpisie elektronicznym (Dz. U. z 2013 r. poz. 262, z 2014 r. poz. 1662 oraz z 2015 r. poz. 1893), w którym:
		- a) w polu "właściciel certyfikatu" w atrybucie "nazwa powszechna" zawarto sformułowanie: "osoba upoważniona do wystawiania legitymacji doktoranta"; w polu tym znajdują się również następujące atrybuty: "nazwa organizacji", "nazwa województwa", "nazwa miejscowości" i "adres", które dotyczą uczelni albo jednostki naukowej,
		- b) znajduje się krytyczne rozszerzenie "deklaracja wydawcy certyfikatu kwalifikowanego" (ang. qcStatements) wskazujące, że właściciel certyfikatu, składając podpis elektroniczny weryfikowany za pomocą tego certyfikatu, działa jako przedstawiciel osoby prawnej - uczelni albo jednostki naukowej;
	- 2) plik EF.ELD o dwubajtowym identyfikatorze "00 02" (zapis w systemie szesnastkowym) zawierający wiadomość w formacie zgodnym ze specyfikacją techniczną ETSI TS 101 733, o której mowa w [§ 49 ust. 2](https://sip.lex.pl/#/dokument/16974937#par(49)ust(2)pkt(3)) [pkt 3](https://sip.lex.pl/#/dokument/16974937#par(49)ust(2)pkt(3)) rozporządzenia Rady Ministrów z dnia 7 sierpnia 2002 r. w sprawie określenia warunków technicznych i organizacyjnych dla kwalifikowanych podmiotów świadczących usługi certyfikacyjne, polityk certyfikacji dla kwalifikowanych certyfikatów wydawanych przez te podmioty oraz warunków technicznych dla bezpiecznych urządzeń służących do składania i weryfikacji podpisu elektronicznego (Dz.U. poz. 1094), podpisaną bezpiecznym podpisem elektronicznym w rozumieniu ustawy z dnia 18 września 2001 r. o podpisie elektronicznym, weryfikowanym certyfikatem, o którym mowa w ppkt 1, przy czym:
		- a) format podpisanej wiadomości to "podstawowy podpis elektroniczny" (ang. Basic Electronic Signature), w którym eContentType wewnątrz struktury SignedData zawiera id-SELDInfo o następującym identyfikatorze obiektu:

 1d-SELDInfo OBJECT IDENTIFIER::= iso(1) member-body(2) pl(616) organization(1) gov(101) moneas(4) pki(1) seld(2) 1,

b) podpisywane dane (SELDInfo) są umieszczone w eContent wewnątrz struktury SignedData i mają następującą składnię:

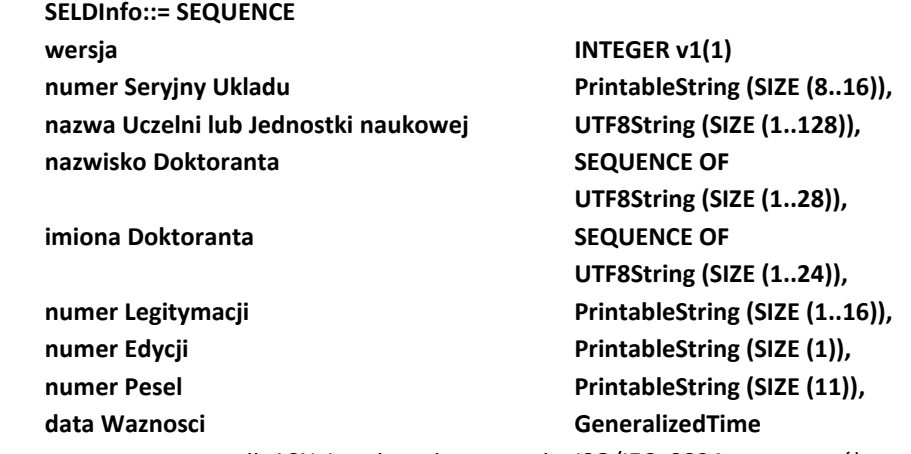

określoną za pomocą notacji ASN.1 opisanej w normie ISO/IEC 8824; poszczególne pola należy interpretować następująco:

- wersja zawiera numer wersji struktury podpisywanych danych; pole to umożliwi łatwe rozpoznawanie ewentualnych nowych wersji struktur danych zawartych w elektronicznej legitymacji doktoranta,

- numerSeryjnyUkladu to unikatowy numer nadawany przez producenta układu scalonego zapisany w formacie heksadecymalnym; w momencie tworzenia podpisu aplikacja podpisująca dokonuje jego odczytu z układu elektronicznego legitymacji,
- nazwaUczelnilubJednostkinaukowej to oficjalnie zarejestrowana nazwa uczelni albo jednostki naukowej,
- nazwiskoDoktoranta to dane zgodne z informacją wpisaną do dowodu osobistego lub paszportu doktoranta,
- imionaDoktoranta to dane zgodne z informacją wpisaną do dowodu osobistego lub paszportu doktoranta,
- numerLegitymacji,
- numerEdycji to literowe oznaczenie egzemplarza legitymacji o tym samym numerze legitymacji; pierwszy egzemplarz jest oznaczony literą A, kolejne literami B, C, D...,
- numerPesel to numer z Powszechnego Elektronicznego Systemu Ewidencji Ludności doktoranta,
- dataWaznosci to data, po upływie której dana legitymacja doktoranta traci ważność; jest modyfikowana co rok,
- c) w formacie podpisywanej wiadomości zostaną umieszczone, jako podpisane atrybuty:
	- atrybuty obligatoryjne według specyfikacji technicznej ETSI TS 101 733 oraz
	- atrybuty dodatkowe: "deklarowany czas złożenia podpisu" (ang. signing-time), zawierający czas złożenia podpisu kodowany zgodnie z typem GeneralizedTime; czas ten nie może być wcześniejszy niż 15 miesięcy od daty zawartej w polu dataWaznosci, o którym mowa w lit. b, oraz "rodzaj zobowiązania" zawierający identyfikator obiektu:

commitmentType OBJECT IDENTIFIER::=iso(1) member-body(2) us(840) rsadsi(113549) pkcs(1) 9 16 6 5,

wskazujący, że podpisujący zaaprobował podpisywane dane.

## WZÓR HOLOGRAMU

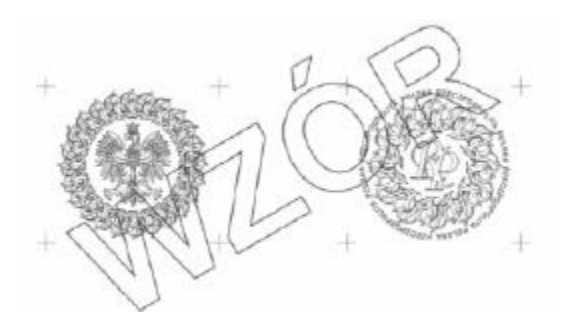

Opis:

- 1. Hologram o wymiarach 10x9mm i grubości 10µm lub innej, na tyle małej, że przy próbie odklejenia hologram ulega samo destrukcji, wykonany w technice 2D/3D.
- 2. Na hologram, w sposób trwały i nieusuwalny, nanosi się datę ważności (w formacie dd-mm-nr).

*WZÓR LEGITYMACJI DOKTORANTA*

**Wzór opublikowany w Dz. U. z 2016 r., poz. 558**